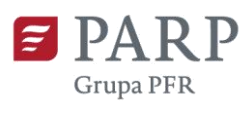

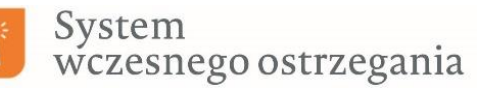

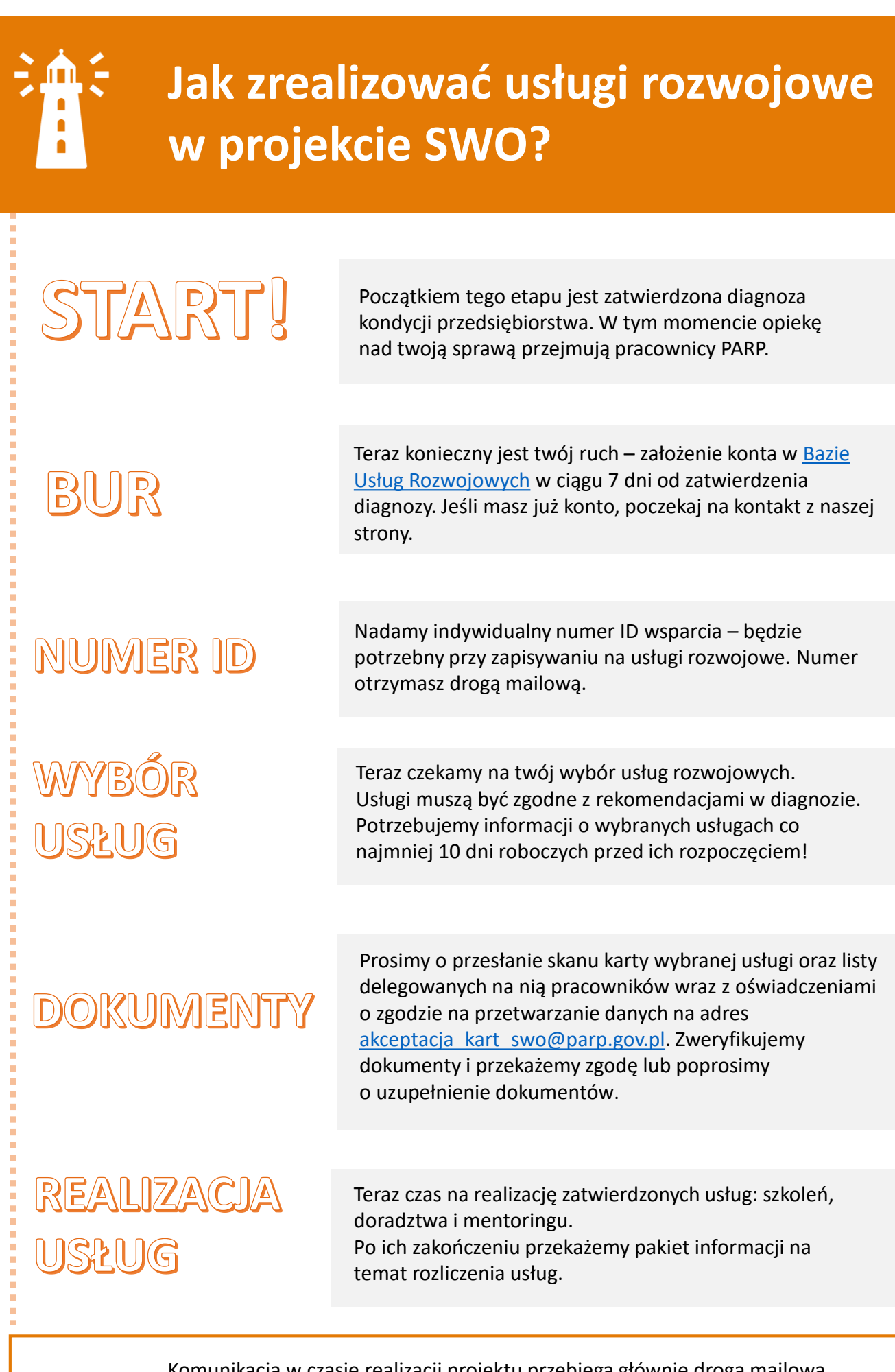

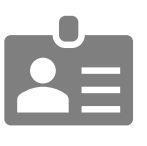

Komunikacja w czasie realizacji projektu przebiega głównie drogą mailową. Poniżej znajdują się adresy e-mail, na które należy kierować zapytania. Akceptacja kart, pytania o wybór usług: akceptacja kart\_swo@parp.gov.pl Rozliczenia zrealizowanych usług: [rozliczenia\\_swo@parp.gov.pl](mailto:rozliczenia_swo@parp.gov.pl) Inne pytania o realizację projektu: [pomoc\\_swo@parp.gov.pl](mailto:pomoc_swo@parp.gov.pl)

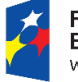

**Fundusze** Europejskie iedza Edukacja Rozwój

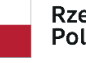

Rzeczpospolita Polska

Unia Europejska Europejski Fundusz Społeczny

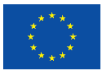